## **Inhalt**

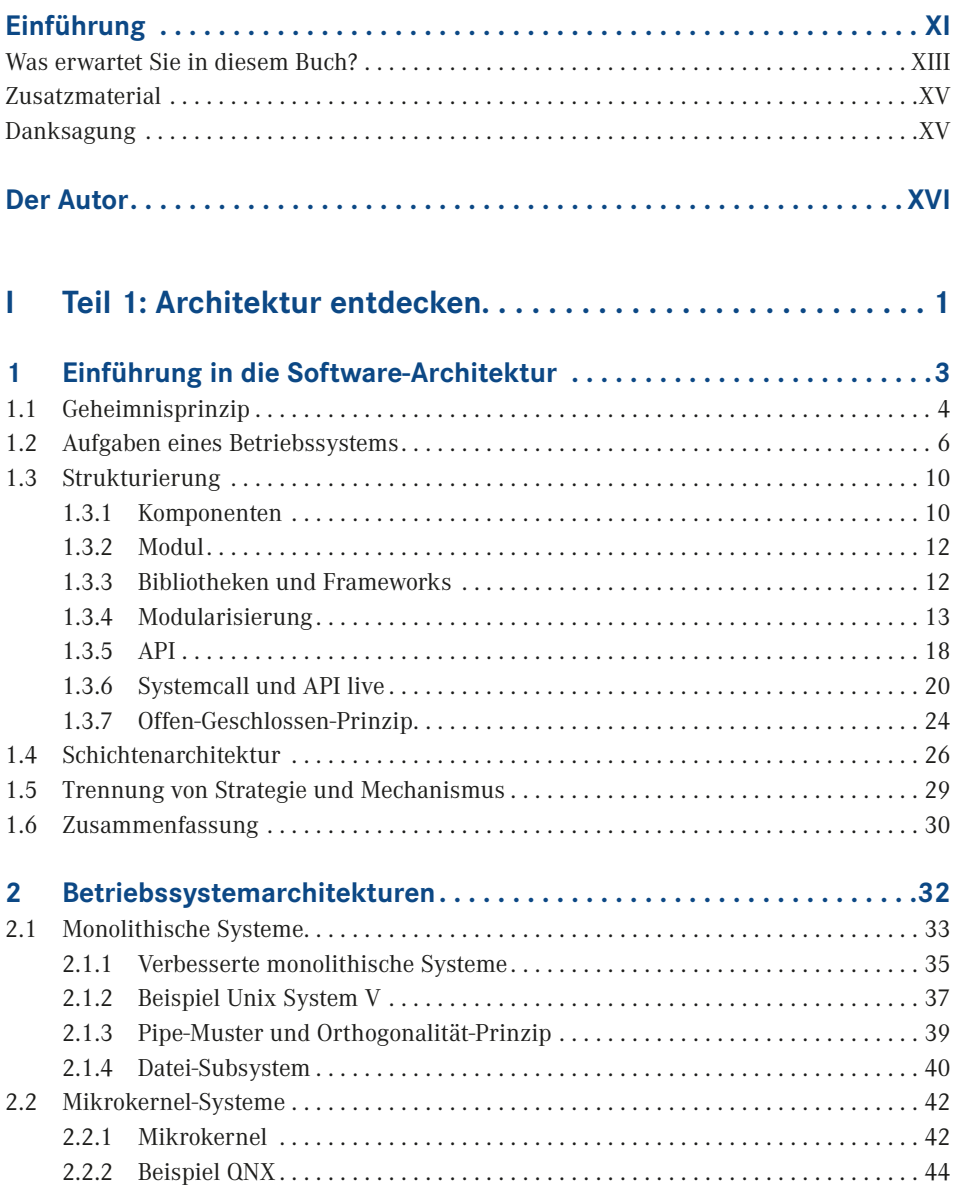

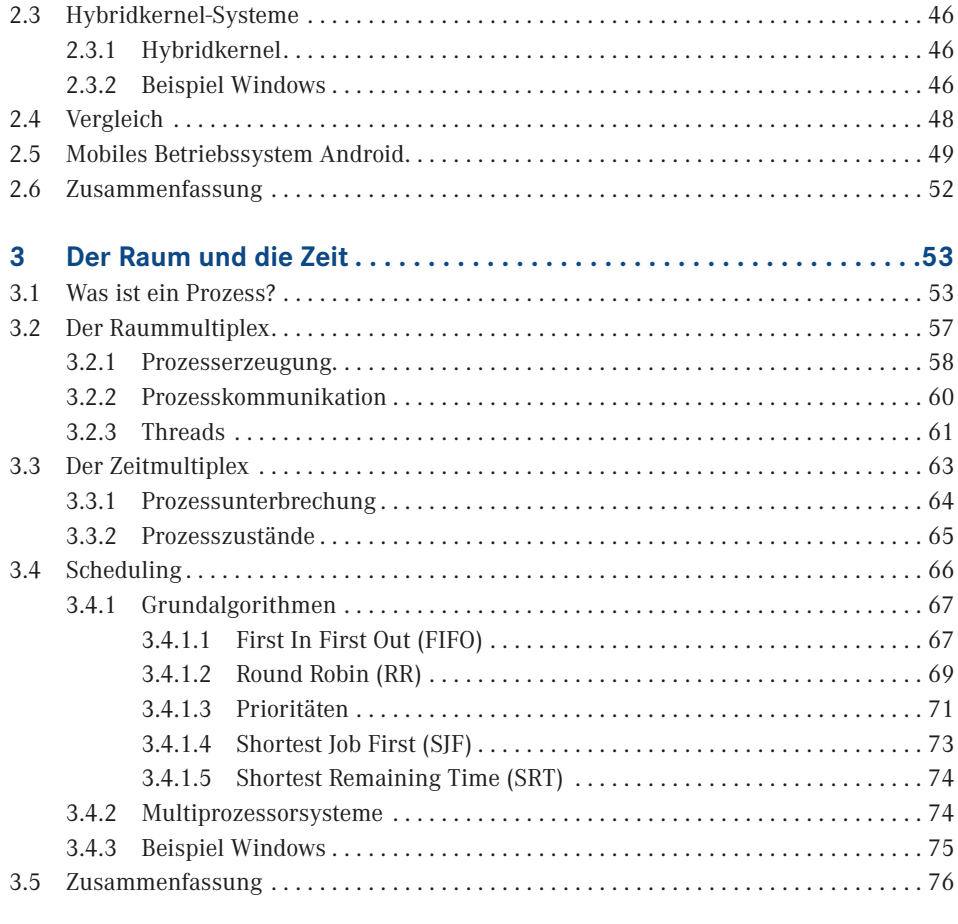

## **II Teil 2: Entwerfen einer Architektur . . . . . . . . . . . . . . . . . . . . 79**

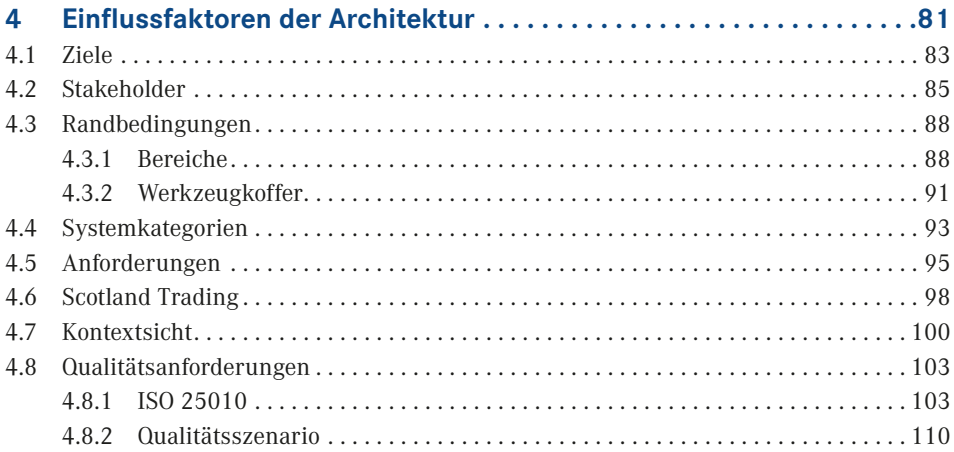

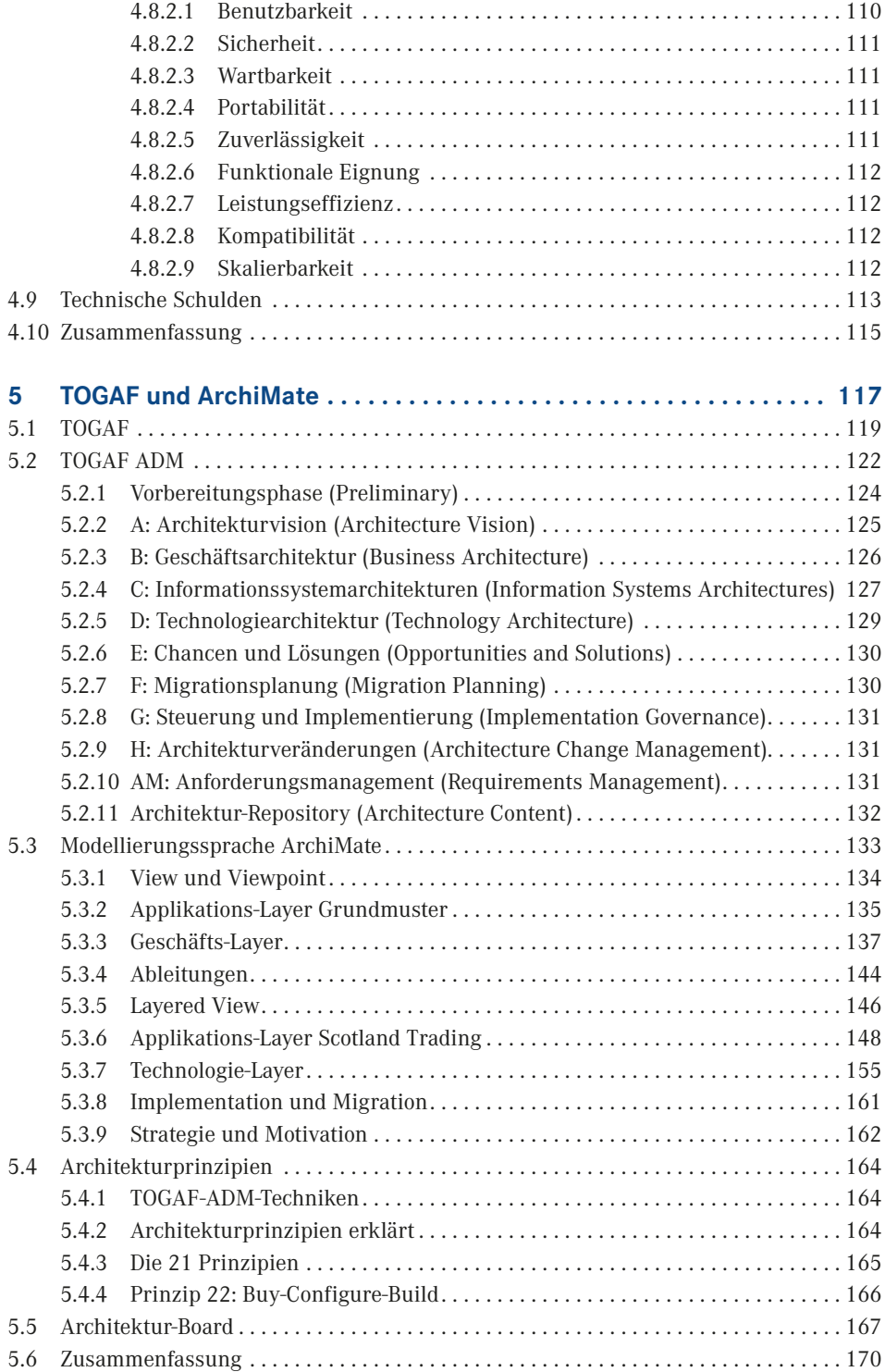

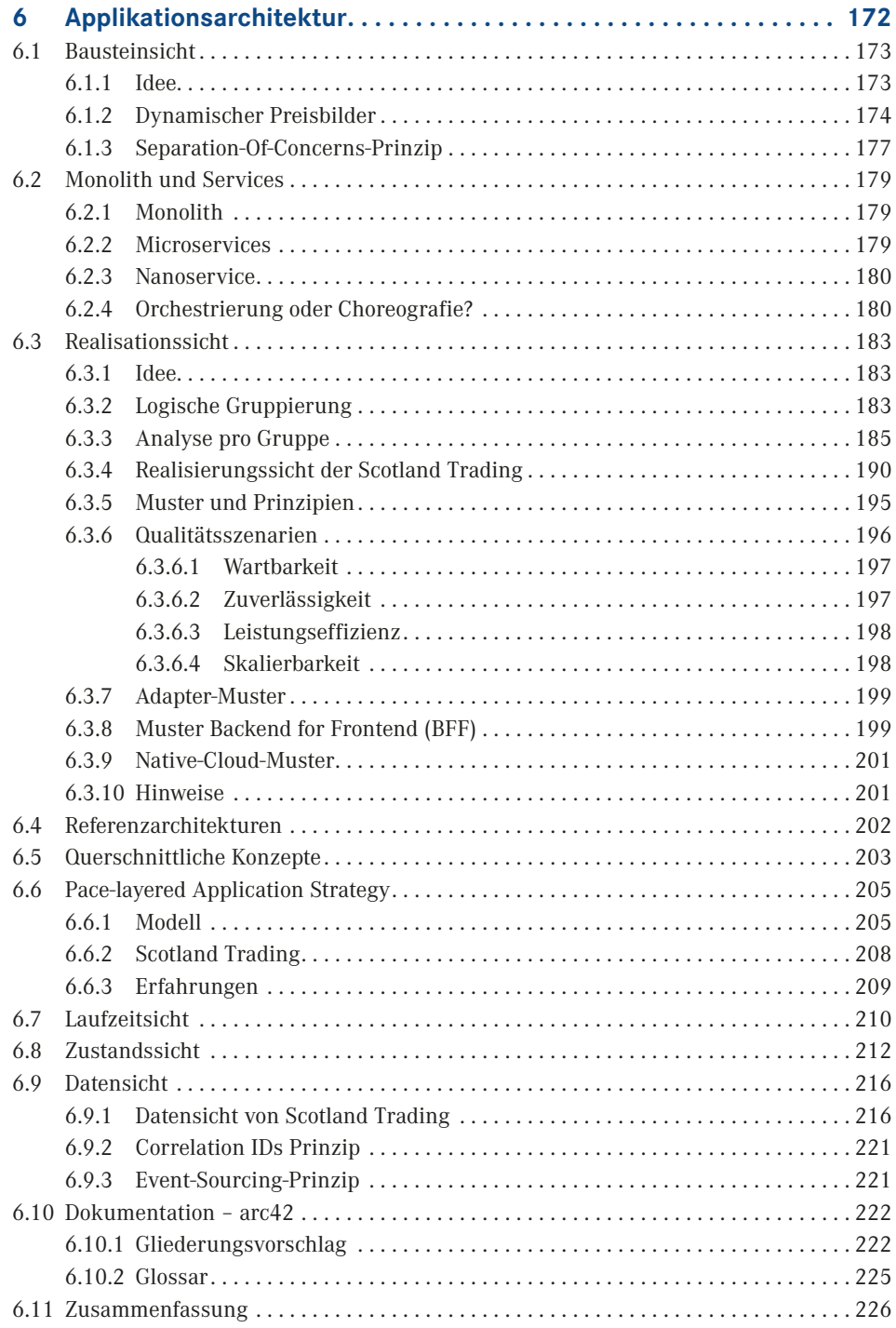

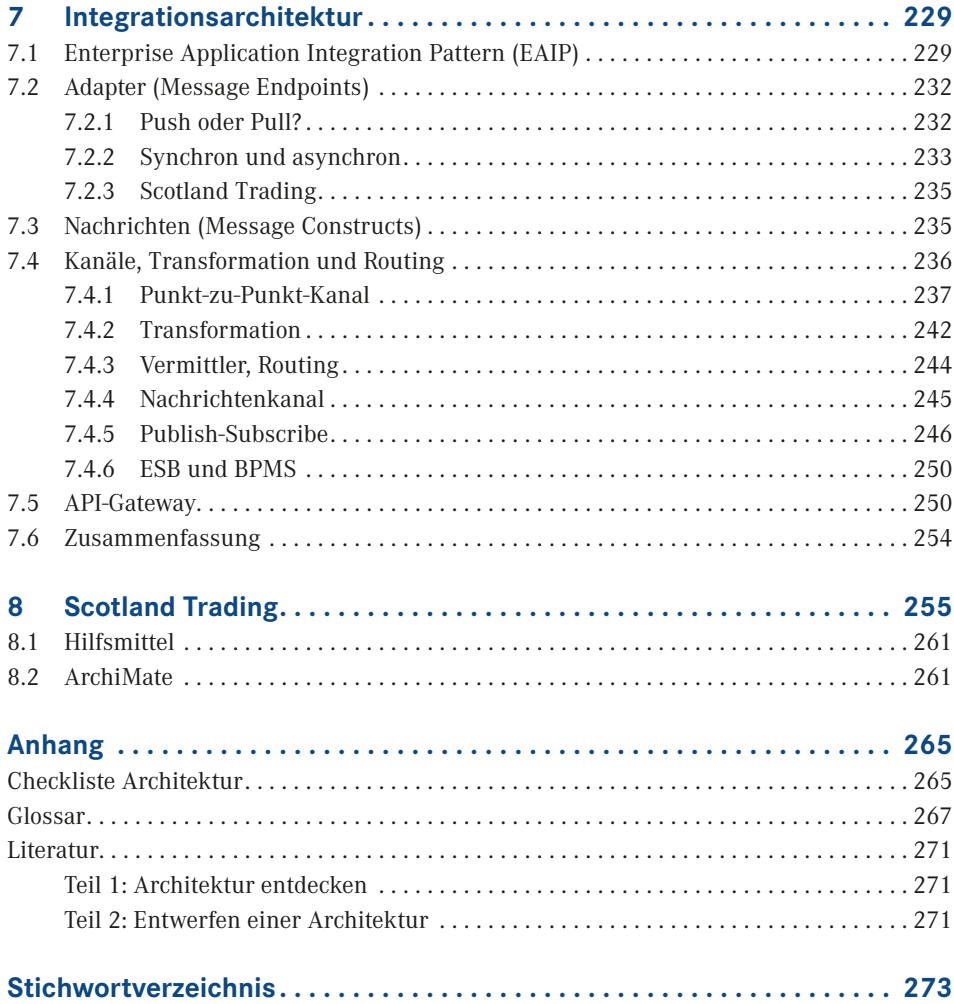

Diese Leseprobe haben Sie beim M. edvbuchversand.de heruntergeladen. Das Buch können Sie online in unserem Shop bestellen.

**Hier zum Shop**